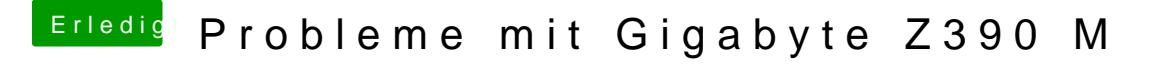

Beitrag von al6042 vom 25. Oktober 2018, 23:04

Auch ein guter Aspekt...

Ist im Windows der "Schnellstart" deaktiviert?

[https://praxistipps.chip.de/wi &aktivieren](https://praxistipps.chip.de/windows-10-schnellstart-deaktivieren-so-gehts_50919)-so-gehts\_50919

[https://www.windowscentral.com &e-windows](https://www.windowscentral.com/how-disable-windows-10-fast-startup)-10-fast-startup